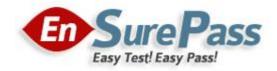

**Vendor: Cisco** 

Exam Code: 500-006

**Exam Name: Implementing Cisco TelePresence Video Solution,** 

Part 2

**Version: Demo** 

# **QUESTION 1**

Which two items should you check on the local Cisco TelePresence C Series Codec when audio is not received? (Choose two.)

- A. The microphone is plugged in.
- B. The microphone is turned on in the menus.
- C. The volume on the monitor is turned up.
- D. The far end is sending audio.

Correct Answer: CD

# **QUESTION 2**

How many digital video inputs does a Cisco TelePresence Codec C40 have?

- A. 2
- B. 0
- C. 1
- D. 3
- E. 5

Correct Answer: D

### **QUESTION 3**

Which Cisco TelePresence C Series Codec command will move the on-screen display to monitor output 4?

- A. configuration video osd output: 4
- B. xconfiguration video osd output: 4
- C. command video osd output: 4
- D. xcommand video osd output: 4

Correct Answer: B

# **QUESTION 4**

After you change the IP address of a Cisco TelePresence Codec C90, you are unable to use Telnet or a browser to connect to that address. However, you are able to use ping to connect to the new address. What are the two possible causes? (Choose two.)

- A. The configuration failed and there is another device with the same address that responds to the ping.
- B. The codec disabled the Telnet and HTTP services after the IP address change.
- C. The codec needs to reboot after the IP address change in order to bind the services to the new address.
- D. The gatekeeper configuration failed and you need to set up the gatekeeper address and the discovery type again.

Correct Answer: AC

# **QUESTION 5**

The camera remote control is not responding. What can an engineer check in order to determine if the camera remote control or the system is causing the problem?

- A. The monitor is on the right channel.
- B. The switch inside the remote control is switched on.
- C. The light flashes on the camera when a key is pressed.
- D. The batteries are correctly placed within the remote.

Correct Answer: C

# **QUESTION 6**

Which menu on the Cisco TelePresence VCS should you refer to in order to verify that an endpoint has registered?

- A. Application
- B. Status
- C. Security
- D. Configuration

Correct Answer: B

# **QUESTION 7**

You are having trouble upgrading the Cisco TelePresence C Series Codec system using the web interface. How else might you attempt the upgrade?

- A. Use the API command interface.
- B. Use the HTTP or HTTPS Interface.
- C. Use the menus and a USB drive.
- D. Use the remote ISDN connection.

Correct Answer: B

#### **QUESTION 8**

What should you use to back up the configuration of a Cisco TelePresence VCS (X5 software or above)?

- A. the backup and restore tool
- B. the serial port and the backup command
- C. the serial port and the xbackup command
- D. SCP to download the file called "backup.tft"

**Correct Answer:** A

# **QUESTION 9**

Where do you find the Clusterwide Domain Configuration?

- A. System > Enterprise Parameters
- B. System > Enterprise Phone Configuration

- C. Device > Trunk
- D. User Management > SIP Realm

### Correct Answer: A

### **QUESTION 10**

How can you independently restore the default links on a Cisco TelePresence VCS?

- A. with an xcommand from the API
- B. by performing a factory reset
- C. from the bandwidth configuration section of the web interface
- D. by performing a reboot

### Correct Answer: A

# **QUESTION 11**

How many peers can you configure per neighbor zone?

- A. 1
- B. 2
- C. 3
- D. 4
- E. 5
- F. 6
- G. 8
- H. 12

# **Correct Answer: E**

# **QUESTION 12**

What will happen if the local zone on a Cisco TelePresence VCS does not have a search rule?

- A. Calls to locally registered devices will fail.
- B. Calls from locally registered devices will fail.
- C. Calls to externally registered devices will fail.
- D. Calls from externally registered devices will fail.

### Correct Answer: A

# **QUESTION 13**

Where do you change the Maximum Session Bit Rate for Video Calls?

- A. Device > Trunk
- B. System > Location
- C. Media Resources > Media Resource Group
- D. System > Enterprise Parameters
- E. System > Region

**Correct Answer: E**